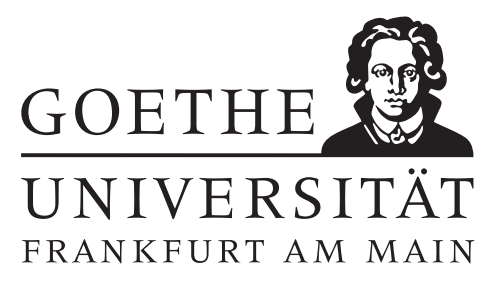

1. Übungsblatt (erschienen am 9.10.2015)

## Aufgabe 1.1 (schriftliche Aufgabe)[6 Punkte]

Es seien f, g: X ⊂ R  $\longmapsto$  R und  $x_0$  ein Häufungspunkt von X ( $x_0 = \infty$  sei zugelassen). Die Landauschen Symbole O $(\cdot)$  und o $(\cdot)$  seien folgendermaßen definiert:

$$
f = \mathcal{O}(g) \text{ falls } \limsup_{x \to x_0} \left| \frac{f(x)}{g(x)} \right| < \infty, \qquad f = \mathcal{O}(g) \text{ falls } \lim_{x \to x_0} \left| \frac{f(x)}{g(x)} \right| = 0.
$$

Beachten Sie, dass das Gleichheitszeichen hier symbolischer Natur und keine Äquivalenzrelation ist. Bearbeiten Sie damit die folgenden Aufgaben.

- 1. Es seien  $h_1 = O(f)$ ,  $h_2 = O(g)$ ,  $h_3 = o(f)$ ,  $(x \to x_0)$  und  $c \in \mathbb{R}$ . Zeigen Sie die Gültigkeit folgender Regeln:
	- (a)  $h_1 + h_2 = O(|f| + |g|).$
	- (b)  $c \cdot h_1 + h_3 = O(f)$ .
	- (c)  $h_2 \cdot h_3 = o(f \cdot q)$ .
- 2. Beweisen oder widerlegen Sie folgende Aussagen:
	- (a) Für alle  $k \in \mathbb{N}$  gilt  $f = O(x^{k+1}) \iff f = o(x^k)$ , falls  $(x \to 0)$ .
	- (b)  $f = O(n^n) \iff f = O(n!)$ , falls  $(n \to \infty)$ .
	- (c)  $(1 + \frac{1}{n})^n = e + O\left(\frac{1}{n}\right)$  $(\frac{1}{n})$ , falls  $(n \to \infty)$ .

## Aufgabe 1.2 (Programmieraufgabe)[6 Punkte]

1. Schreiben Sie eine SCILAB-Funktion, die das Integral

$$
\int_0^1 e^{-x^2} dx
$$

mithilfe der zusammengesetzten Trapezformel für eine vorgegebene Schrittweite h ausrechnet. Berechnen Sie das Integral für  $h = 10^{-2}$  und  $h = 10^{-1}$ .

2. Erweitern Sie ihre SCILAB-Funktion, sodass Sie einen 2-dimensionalen Plot ausgibt, welcher den Integrationsfehler gegen die Schrittweite h darstellt. Zur Berechnung des exakten Integralwertes kann die SCILAB-Funktion erf verwendet werden. Versuchen Sie, durch 'Vektorisierung' mit möglichst wenig Schleifen auszukommen. Verwenden Sie außerdem die doppelt-logarithmische (log-log) Darstellung. Welchen Schluss läÿt diese Darstellung zu?

3. Verändern Sie ihre SCILAB-Funktion, sodass die zu integrierende Funktion als Argument im Funktionsaufruf übergeben werden kann. Schlagen Sie dazu die SCILAB-Hilfe unter dem Stichwort 'deff' nach oder nutzen Sie die SCILAB-Funktion feval.

## Hinweise zur Übungsblattbearbeitung:

- Zu schriftlichen Aufgaben[∗](#page-1-0) soll eine Ausarbeitung/Lösung angefertigt werden, die bis zum 20.10.2015 um 12:00 Uhr in den Kästen ihres Tutors im 3. Stock der Robert-Mayer-Str. 6-8 abzugeben ist (eine genaue Zuteilung der Kästen zu den Gruppen wird noch auf der Homepage bekannt gegeben - im Zweifel kann die Abgabe dieses Übungsblattes auch beim Übungsleiter erfolgen). Sollte ein Übungstermin nicht wahrgenommen werden können, so kann die Abgabe der schriftlichen Aufgabe auch bis zum obigen Zeitpunkt an ihren Tutor geschickt werden. Bitte beginnen Sie die Betreffzeile Ihrer E-Mail mit "Numerik1 1516 schriftlich:".
- Zu Programmieraufgaben<sup>∗</sup> soll eine kommentierte Ausarbeitung in SCILAB-Code bis zum 20.10.2015 um 12:00 Uhr an ihren Tutor geschickt werden. Bitte beginnen Sie die Betreffzeile Ihrer E-Mail mit "Numerik1\_1516:".

Hinweis: Da einige Übungsgruppen erst nach dem 20.10.2015 stattfinden, können Sie ihre Ausarbeitung zur Programmieraufgabe von Blatt 1 auch an garmatter@math.uni-frankfurt.de schicken. Bitte beginnen Sie die Betreffzeile Ihrer E-Mail mit "Numerik1 1516 Gruppennummer:" (wenn Sie z.B. in Gruppe 3 sind, so soll die Betreffzeile mit "Numerik1 1516 3:"beginnen).

- Alle Aufgaben von Übungsblatt 1 werden in den Übungen zwischen dem 26.10.2015 und dem 30.10.2015 besprochen.

<span id="page-1-0"></span><sup>∗</sup>Die Abgabe und Bearbeitung darf in Zweiergruppen erfolgen.